# Lotus Notes File Conversion

Stephen R. Londergan

 Beginning SharePoint 2010 Amanda Perran,Shane Perran,Jennifer Mason,Laura Rogers,2010-12-03 Two SharePoint MVPs provide the ultimate introduction to SharePoint 2010 Beginning SharePoint 2010: Building Team Solutions with SharePoint provides information workers and site managers with extensive knowledge and expert advice, empowering them to become SharePoint champions within their organizations. Provides expansive coverage of SharePoint topics, as well as specialty areas such as forms, excel services, records management, and web content management Details realistic usage scenarios, and includes practice examples that highlight best practices for configuration and customization Includes detailed descriptions and illustrations of SharePoint's functionality Designed to mentor and coach business and technical leaders on the use of SharePoint in addressing critical information management problems within their organizations, Beginning SharePoint 2010 is sure to become the premiere handbook for any active or aspiring SharePoint expert.

 IBM i Program Conversion: Getting Ready for 6.1 and Beyond Deb Landon,Mike Charlton,Theresa Gardiner,Paul Godtland,Mayumi Matsukawa,Ian J. Mills,Roger Southwick,IBM Redbooks,2010-03-17 IBM® delivered IBM i 6.1 in March 2008. With 6.1, IBM exploits the capabilities of the Machine Interface (MI) architecture to significantly improve programs. Programs can benefit from better performance, a range of new operating system and processor capabilities, and even stronger system integrity. To enable these improvements, all MI programs created for previous releases must be converted to run on 6.1 or a later release. MI programs include integrated language environment (ILE) and original program model (OPM) programs. To convert a program, its creation data, which is a subset of observability, must be available. MI programs retain creation data by default, so that most programs can be converted, going all the way back to programs that were originally created for System/38. Even if an option was chosen to remove creation data from external access, Licensed Internal Code (LIC) can still access the creation data if the target releases of the program and its constituent modules are V5R1 or later. Thus a program lacks sufficient creation data for conversion only if the program or at least one of its modules was created for IBM OS/400® V4R5 or an earlier release and creation data was explicitly removed. You can run the Analyze Object Conversion (ANZOBJCVN) command on V5R4 or V5R3 to help plan for your upgrade. The ANZOBJCVN command identifies programs that will not convert to run on 6.1 or later releases, if any, and estimates the times that are required for the program conversions. It also provides information about two other types of conversions: integrated file system names and spooled files. You can access the ANZOBJCVN command by loading and applying the appropriate PTFs that are listed in this paper. This IBM RedpaperTM publication is intended for system administrators and field technicians to help them understand and prepare for upgrading or migrating to 6.1 or a later release. It explains what the program conversion is and why programs are being created or recreated on 6.1 or a later release. It then provides detailed steps for using the ANZOBJCVN tool on V5R3 or V5R4 to prepare for object conversions. Finally, it discusses the program conversion methods for converting programs to run on 6.1 or a later release. Note: The first edition of this paper was entitled IBM i5/OS Program Conversion: Getting Ready for i5/OS V6R1, REDP-4293-00. The title of this second edition has been slightly modified to IBM i Program Conversion:

Getting Ready for 6.1 and Beyond, REDP-4293-01, to reflect the new naming conventions for IBM i.

 Adobe Acrobat 8 in the Office Donna L. Baker,2006-12-05 Adobe Acrobat is one of the most widely recognized tools for document management, office communications, and improved workflow, and Acrobat 8 is the most powerful version yet, introducing new tools for shared reviews, creating automated forms, license management, additional security, and many others. Now that PDF has become the ubiquitous electronic document format, industries as diverse as engineering, legal, manufacturing, and government all rely on Acrobat to make their tasks run smoother and more efficiently. Here to help guide you, Acrobat expert Donna Baker presents real-life scenarios that you can apply to any situation in which document control and management is an issue. With practical advice, productivity tips, and step-by-step directions for using the latest Acrobat features, Acrobat 8 in the Office will help you understand the broad capabilities of this "what-can't-it-do?" software. Among other useful features, this book also • Shows you how to use Acrobat in reallife situations to improve productivity, cost savings, and communication. • Covers the new features in Acrobat 8, including shared reviewing, Acrobat Connect (an online meeting room), autorecognition form fields, new merging and document optimizing tools, redaction tools. • Describes how to best combine new and existing Acrobat tools to accomplish nearly any office communication task. • Includes a companion Web site at

www.donnabaker.ca/downloads.html that contains source files for examples in the book, plus bonus projects and case study chapters.

 Adobe Acrobat 9 Adobe Systems,Adobe Creative Team,2009 The official training workbook from Adobe systems.

 Adobe Acrobat 8 How-Tos Donna L. Baker,2007-02-12 Increase your productivity with Acrobat, one technique at a time. Now that PDF has become the ubiquitous electronic document format, it's important to recognize that there's much more to Adobe Acrobat than just managing your documents and improving workflow. With this powerful tool, you can now communicate with new commenting tools, collaborate with individuals and teams, automate forms, provide additional security, use redactive tools, and accom-plish tasks for greater productivity and efficiency. But with all this power, how do you bring your Acrobat skills up to speed quickly? Never fear, Acrobat expert Donna L. Baker has picked out the most integral techniques for accomplishing nearly any office communication task. You'll be expanding your PDF skills in no time in this focused, handy guide. Here are just some of the things you'll learn to do: Conduct searches quickly by building an index and attaching it to files Merge multiple files into a single PDF document and create a custom cover Create comments in PDF documents, start a review, and work with comments Use new form tools in Acrobat 8 for drawing fields, tracking responses, and creating a form automatically Set up an online meeting in Acrobat Connect• Add movies and 3D content, and create interactive presentations Assign levels of security and passwords to documents using new hashing algorithm support in Acrobat 8

 InfoWorld ,1994-07-25 InfoWorld is targeted to Senior IT professionals. Content is segmented into Channels and Topic Centers. InfoWorld also celebrates people, companies, and projects.

Y2K and Nuclear Power United States. Congress. House. Committee on Government Reform. Subcommittee on Government Management, Information, and Technology,1999

Mastering XPages Martin Donnelly,Mark Wallace,Tony

McGuckin,2014-04-18 IBM's Best-Selling Guide to XPages Development–Now Updated and Expanded for Lotus Notes/Domino 9.0.1 XPages instantly revolutionized Notes/Domino application development, and the newest versions deliver unprecedented performance and flexibility. Now, the popular insider's guide to XPages development has been updated and expanded to reflect all these improvements, through IBM Notes/Domino 9.0.1 and beyond. Three key members of the IBM XPages team have brought together comprehensive knowledge for delivering outstanding solutions. They have added several hundred pages of new content, including four new chapters. Drawing on their unsurpassed experience, they present new tips, samples, and best practices reflecting the platform's growing maturity. Writing for both XPages newcomers and experts, they cover the entire project lifecycle, including problem debugging, performance optimization, and application scalability. This second edition of Mastering XPages fully addresses enhancements to the XPages data sources for Domino views and documents; the latest XPages mobile library; the new Domino Designer Server-Side JavaScript debugger; and improvements to integrated technologies such as Dojo and CKEditor. Nearly every chapter contains at least one downloadable sample application, offering extensive hands-on practice. This guide concludes with complete references to XSP tags, relevant Java/JavaScript classes, and XSP style classes. Coverage includes \* Understanding XPages' development paradigm, tooling, runtime framework, and application architecture \* Configuring Domino Designer and integrating XPages Extension Library \* Constructing application logic and using data binding controls \* Reading/writing Notes documents: from use cases to design properties \* Using Views, including examples of accessing calendars via REST \* Making the

most of Notes/Domino 9.0's new DataView control \* Coding: from the basics to fully customized behavior \* Advanced scripting: AJAX, Dojo, @Functions, managed beans, and more \* Extending the Rich Text Editor's functionality \* Building and consuming new controls with Extensibility APIs \* Taking web applications offline in the Notes client \* Building mobile apps: controls, design patterns, and best practices \* Debugging Server-Side JavaScript with Domino Designer 9.0 \* Creating apps that look and work great–for local and global audiences \* Systematically optimizing performance and scalability \* Protecting data and users: leveraging Domino and Notes security models

 Computerworld ,1995-06-05 For more than 40 years, Computerworld has been the leading source of technology news and information for IT influencers worldwide. Computerworld's awardwinning Web site (Computerworld.com), twice-monthly publication, focused conference series and custom research form the hub of the world's largest global IT media network.

 Adobe Acrobat XI Classroom in a Book Lisa Fridsma,Brie Gyncild,Adobe Creative Team,2012-11-26 Adobe Acrobat XI Classroom in a Book is the most thorough and comprehensive way for creative professionals and business users to learn how to reliably create, edit, and sign PDF documents and forms with Adobe Acrobat XI. Each chapter in this step-by-step, project-based guide contains a project that builds on your growing knowledge of the program, while end-ofchapter review questions reinforce each lesson. This cross-platform (Mac and Windows) book shows you how to collaborate effectively through electronic reviews, easily share your work across multiple platforms and devices, and speed up your production and business task workflow with Acrobat XI. In this new version you'll learn how to

use an integrated Acrobat toolbar (for popular Microsoft and browser apps) so you can easily convert files to PDF and then learn how to directly edit text and images in your PDFs. You'll also learn how to build PDF or web forms with the new built-in Adobe FormsCentral desktop app. We'll show you how to speed up your business workflow by gathering feedback and approval via online document reviews. And you'll learn how to create interactive forms and track responses within Acrobat, how to add signatures and security to your PDF files, and much more.

 Adobe Acrobat X Classroom in a Book Adobe Creative Team,2010-12-29 Adobe Acrobat X Classroom in a Book is the most thorough and comprehensive way for creative professionals and business users to learn how to deliver high-impact communications with next-generation Adobe Acrobat X. Each chapter in this step-bystep, project-based guide contains a project that builds on your growing knowledge of the program, while end-of-chapter review questions reinforce each lesson. This cross-platform (Mac and Windows) book shows you how to create high-quality PDF documents and fillable forms, combine a wide variety of content into rich media portfolios, collaborate effectively through electronic reviews, easily share your work across multiple platforms and devices, and speed up your production and business task workflow with Acrobat X. In this new version you'll learn how to automate multistep tasks with Action Wizard, streamline document reviews (and include Adobe Reader users), create interactive forms and track responses within Acrobat, create PDF Portfolios and customize them with all-new layouts and color palettes, remove sensitive information with redaction tools, incorporate audio and video into rich media PDFs, search and reuse scanned content with improved optical

character recognition (OCR), compare PDF files to avoid version control issues, fix documents to comply with PDF standards, make documents accessible to people with disabilities, share secured files online with Acrobat.com services, and much more. All of Peachpit's eBooks contain the same content as the print edition. You will find a link in the last few pages of your eBook that directs you to the media files. Helpful tips: If you are able to search the book, search for Where are the lesson files? Go to the very last page of the book and scroll backwards. You will need a web-enabled device or computer in order to access the media files that accompany this ebook. Entering the URL supplied into a computer with web access will allow you to get to the files. Depending on your device, it is possible that your display settings will cut off part of the URL. To make sure this is not the case, try reducing your font size and turning your device to a landscape view. This should cause the full URL to appear.

 Lotus Notes and Domino 6 Development Steve Kern,2003 Lotus Notes and Domino R6 Development Unleashed provides expert insight and authoritative advice on all of the core features of Lotus Notes and Domino development. The authors go beyond what is typically found in the simple tutorial style of book and deliver a thorough treatment of each design element, including coverage of the new features found in the R6 Designer. The additions to the Domino Designer in this release are extensive and powerful. R6 has been three years in the making, and the results have paid off in a huge improvement in the development environment. Improvements and additions have been made in reusability, Agent design and management, ease and flexibility of programming, development of the presentation layer, connection to external databases, and more. All of the development languages available for use in the Domino

Designer are covered in the same thorough manner.

 Lotus Notes 6 For Dummies Stephen R. Londergan,2011-04-27 Lotus Notes For Dummies helps readers navigate and employ Lotus Notes to improve productivity and efficiency. Covers the enhanced features of the new version of Lotus Notes including the welcome page, instant messaging, document sharing, calendaring, group scheduling, and going mobile. This is an introductory level book that provides the essential information needed to enable users to get the most from the latest release of Lotus Notes.

PC Mag, 2005-07 PCMag.com is a leading authority on technology, delivering Labs-based, independent reviews of the latest products and services. Our expert industry analysis and practical solutions help you make better buying decisions and get more from technology.

 Adobe Acrobat 9 How-Tos Donna L. Baker,2008-08-05 Adobe Acrobat continues to be one of the most widely recognized tools for document management, office communications, and improved workflow, and Acrobat 9 is the most powerful version yet. You can now collaborate with others using enhanced review and discussion tools, customize and organize forms, ensure increased security of your documents, and preview and edit with greater efficiency. But with all this power, how do you bring your Acrobat skills up to speed quickly? Never fear, Acrobat expert Donna L. Baker has selected the key techniques for accomplishing nearly any office communication task. You'll broaden your PDF skill set in no time with this focused, handy guide.

 The Handbook of Software for Engineers and Scientists Paul W. Ross,1995-10-25 The Handbook of Software for Engineers and Scientists is a single-volume, ready reference for the practicing engineer and scientist in industry, government, and academia as well as the novice computer user. It provides the most up-to-date information in a variety of areas such as common platforms and operating systems, applications programs, networking, and many other problem-solving tools necessary to effectively use computers on a daily basis. Specific platforms and environments thoroughly discussed include MS-DOS®, Microsoft® WindowsTM, the Macintosh® and its various systems, UNIXTM, DEC VAXTM, IBM® mainframes, OS/2®, WindowsTM NT, and NeXTSTEPTM. Word processing, desktop publishing, spreadsheets, databases, integrated packages, computer presentation systems, groupware, and a number of useful utilities are also covered. Several extensive sections in the book are devoted to mathematical and statistical software. Information is provided on circuits and control simulation programs, finite element tools, and solid modeling tools. Additional coverage is included on data communications and networking. Many appendices at the end of the book provide useful supplemental information, such as ASCII codes, RS-232 parallel port and pinout information, and ANSI escape sequences. This valuable resource handbook brings together a wide variety of topics and offers a wealth of information at the reader's fingertips.

 Revival: The Handbook of Software for Engineers and Scientists (1995) Paul W Ross,2018-05-04 The Handbook of Software for Engineers and Scientists is a single-volume, ready reference for the practicing engineer and scientist in industry, government, and academia as well as the novice computer user. It provides the most up-to-date information in a variety of areas such as common platforms and operating systems, applications programs, networking, and many other problem-solving tools necessary to effectively use computers on a daily basis. Specific platforms and environments thoroughly

discussed include MS-DOS®, Microsoft® WindowsTM, the Macintosh® and its various systems, UNIXTM, DEC VAXTM, IBM® mainframes, OS/2®, WindowsTM NT, and NeXTSTEPTM. Word processing, desktop publishing, spreadsheets, databases, integrated packages, computer presentation systems, groupware, and a number of useful utilities are also covered. Several extensive sections in the book are devoted to mathematical and statistical software. Information is provided on circuits and control simulation programs, finite element tools, and solid modeling tools.

 Building Intranets with Lotus Notes & Domino Steve Krantz,1997 In this book, author Steve Krantz first introduces the Internet, intranets, Notes, and Domino. He then helps you analyze your requirements and guides you through the step-by-step process of planning, designing, and implementing an intranet based on Domino. This book also features an exclusive Members only web site which offers updates and additional resources - only accessible by our readers!

 Microsoft SharePoint 2010 Administrator's Pocket Consultant Ben Curry,2010-06-24 Portable and precise, this pocket-sized guide delivers ready answers for the day-to-day administration of SharePoint 2010. Featuring easy-to-scan tables, step-by-step instructions, and handy lists, this book offers the streamlined, straightforward information you need to solve problems and get the job done-whether at your desk or in the field! Topics include deployment, site configuration, enterprise content management, search and indexing, workflows, shared service providers, information management policies, scalability, availability, security, logging and processing analysis, and backup and recovery.

 Lotus Notes and Domino Server 4.6 Unleashed Randall A. Tamura,1997 Lotus Notes and Domino Server are a versatile

groupware package with a growing installed base. This reference shows how to unleash the full power of the product, with detailed coverage of LotusScript, Access Control Lists, LSX and ActiveX, and using the Weblicator with an Internet browser. The CD-ROM contains Lotus Notes-related third party tools and utilities.

If you ally infatuation such a referred Lotus Notes File Conversion ebook that will present you worth, acquire the definitely best seller from us currently from several preferred authors. If you desire to funny books, lots of novels, tale, jokes, and more fictions collections are then launched, from best seller to one of the most current released.

You may not be perplexed to enjoy all books collections Lotus Notes File Conversion that we will utterly offer. It is not re the costs. Its not quite what you dependence currently. This Lotus Notes File Conversion, as one of the most functioning sellers here will very be among the best options to review.

## Table of Contents Lotus Notes File Conversion

- 1. Understanding the eBook Lotus Notes File Conversion
	- The Rise of Digital Reading Lotus Notes File Conversion
- Advantages of eBooks Over Traditional Books
- 2. Identifying Lotus Notes File Conversion
	- Exploring Different Genres
	- Considering Fiction vs. Non-Fiction
- Determining Your Reading Goals
- 3. Choosing the Right eBook Platform
	- Popular eBook Platforms
	- Features to Look for in an Lotus Notes File Conversion
	- User-Friendly Interface
- 4. Exploring eBook Recommendations from Lotus Notes File Conversion
	- Personalized Recommendations
	- Lotus Notes File Conversion User Reviews and Ratings
	- Lotus Notes File Conversion and Bestseller Lists
- 5. Accessing Lotus Notes File Conversion Free and Paid eBooks
	- Lotus Notes File Conversion Public

Domain eBooks

- Lotus Notes File Conversion eBook Subscription Services
- Lotus Notes File Conversion Budget-Friendly Options
- 6. Navigating Lotus Notes File Conversion eBook

Formats

- $\circ$  ePub, PDF, MOBI, and More
- Lotus Notes File Conversion

Compatibility with **Devices** 

- Lotus Notes File Conversion Enhanced eBook Features
- 7. Enhancing Your Reading Experience
	- Adjustable Fonts and Text Sizes of Lotus Notes File Conversion
	- Highlighting and Note-Taking Lotus Notes File

Conversion Interactive Elements Lotus Notes File Conversion 8. Staying Engaged with Lotus Notes File Conversion Joining Online Reading **Communities** Participating in Virtual Book Clubs Following Authors and Publishers Lotus Notes File Conversion 9. Balancing eBooks and Physical Books Lotus Notes File Conversion Benefits of a Digital Library Creating a Diverse Reading Collection Lotus Notes File Conversion 10. Overcoming Reading Challenges Dealing with Digital Eye Strain

- Minimizing **Distractions**
- Managing Screen Time
- 11. Cultivating a Reading Routine Lotus Notes File Conversion
	- Setting Reading Goals Lotus Notes File Conversion
	- Carving Out Dedicated Reading Time
- 12. Sourcing Reliable Information of Lotus Notes File Conversion
	- Fact-Checking eBook Content of

Lotus Notes File

Conversion

- Distinguishing Credible Sources
- 13. Promoting Lifelong
	- Learning
		- Utilizing eBooks for Skill Development
		- Exploring Educational eBooks
- 14. Embracing eBook Trends
- Integration of Multimedia Elements
- Interactive and Gamified eBooks

## Lotus Notes File Conversion Introduction

Free PDF Books and Manuals for Download: Unlocking Knowledge at Your Fingertips In todays fast-paced digital age, obtaining valuable knowledge has become easier than ever. Thanks to the internet, a vast array of books and manuals are now available for free download in PDF format. Whether you are a student, professional, or simply an avid reader, this treasure trove of downloadable resources offers a wealth of information, conveniently accessible anytime, anywhere. The advent of online libraries and platforms dedicated to sharing knowledge has revolutionized the way we consume information. No longer

confined to physical libraries or bookstores, readers can now access an extensive collection of digital books and manuals with just a few clicks. These resources, available in PDF, Microsoft Word, and PowerPoint formats, cater to a wide range of interests, including literature, technology, science, history, and much more. One notable platform where you can explore and download free Lotus Notes File Conversion PDF books and manuals is the internets largest free library. Hosted online, this catalog compiles a vast assortment of documents, making it a veritable goldmine of knowledge. With its easy-to-use website interface and customizable PDF generator, this platform offers a user-friendly experience, allowing individuals to effortlessly navigate and access the information they seek. The availability of free PDF books and manuals on this platform demonstrates its commitment to democratizing education and

empowering individuals with the tools needed to succeed in their chosen fields. It allows anyone, regardless of their background or financial limitations, to expand their horizons and gain insights from experts in various disciplines. One of the most significant advantages of downloading PDF books and manuals lies in their portability. Unlike physical copies, digital books can be stored and carried on a single device, such as a tablet or smartphone, saving valuable space and weight. This convenience makes it possible for readers to have their entire library at their fingertips, whether they are commuting, traveling, or simply enjoying a lazy afternoon at home. Additionally, digital files are easily searchable, enabling readers to locate specific information within seconds. With a few keystrokes, users can search for keywords, topics, or phrases, making research and

finding relevant information a breeze. This efficiency saves time and effort, streamlining the learning process and allowing individuals to focus on extracting the information they need. Furthermore, the availability of free PDF books and manuals fosters a culture of continuous learning. By removing financial barriers, more people can access educational resources and pursue lifelong learning, contributing to personal growth and professional development. This democratization of knowledge promotes intellectual curiosity and empowers individuals to become lifelong learners, promoting progress and innovation in various fields. It is worth noting that while accessing free Lotus Notes File Conversion PDF books and manuals is convenient and costeffective, it is vital to respect copyright laws and intellectual property rights. Platforms offering free downloads often

operate within legal boundaries, ensuring that the materials they provide are either in the public domain or authorized for distribution. By adhering to copyright laws, users can enjoy the benefits of free access to knowledge while supporting the authors and publishers who make these resources available. In conclusion, the availability of Lotus Notes File Conversion free PDF books and manuals for download has revolutionized the way we access and consume knowledge. With just a few clicks, individuals can explore a vast collection of resources across different disciplines, all free of charge. This accessibility empowers individuals to become lifelong learners, contributing to personal growth, professional development, and the advancement of society as a whole. So why not unlock a world of knowledge today? Start exploring the vast sea of free PDF books and manuals waiting

to be discovered right at your fingertips.

## FAQs About Lotus Notes File Conversion Books

# What is a Lotus Notes File Conversion PDF? A PDF

(Portable Document Format) is a file format developed by Adobe that preserves the layout and formatting of a document, regardless of the software, hardware, or operating system used to view or print it. How do I create a Lotus Notes File Conversion PDF? There are several ways to create a PDF: Use software like Adobe Acrobat, Microsoft Word, or Google Docs, which often have built-in PDF creation tools. Print to PDF: Many applications and operating systems have a "Print to PDF" option that allows you to save a document as a PDF file instead of printing it on paper. Online converters: There are various

online tools that can convert different file types to PDF. How do I edit a Lotus Notes File Conversion PDF? Editing a PDF can be done with software like Adobe Acrobat, which allows direct editing of text, images, and other elements within the PDF. Some free tools, like PDFescape or Smallpdf, also offer basic editing capabilities. How do I convert a Lotus Notes File Conversion PDF to another file format? There are multiple ways

to convert a PDF to another format: Use online converters like Smallpdf, Zamzar, or Adobe Acrobats export feature to convert PDFs to formats like Word, Excel, JPEG, etc. Software like Adobe Acrobat, Microsoft Word, or other PDF editors may have options to export or save PDFs in different formats. **How** do I password-protect a Lotus Notes File Conversion PDF?

Most PDF editing software allows you to add password protection. In Adobe Acrobat, for instance, you can go to "File" -> "Properties" -> "Security" to set a password to restrict access or editing capabilities. Are there any free alternatives to Adobe Acrobat for working with PDFs? Yes, there are many free alternatives for working with PDFs, such as: LibreOffice: Offers PDF editing features. PDFsam: Allows splitting, merging, and editing PDFs. Foxit Reader: Provides basic PDF viewing and editing capabilities. How do I compress a PDF file? You can use online tools like Smallpdf, ILovePDF, or desktop software like Adobe Acrobat to compress PDF files without significant quality loss. Compression reduces the file size, making it easier to share and download. Can I fill out forms in a PDF file? Yes, most PDF viewers/editors like Adobe Acrobat, Preview (on Mac), or various online tools allow you to fill out forms in PDF files by selecting text fields and entering information. Are there any

restrictions when working with PDFs? Some PDFs might have restrictions set by their creator, such as password protection, editing restrictions, or print restrictions. Breaking these restrictions might require specific software or tools, which may or may not be legal depending on the circumstances and local laws.

#### Lotus Notes File Conversion :

#### inside the tornado strategies for developing leveraging and - Oct 10 2022

apr 17 2023 find many great new used options and get the best deals for inside the tornado strategies for developing leveraging and surviving good at the best online

# inside the tornado strategies for developing leveraging and - Jul 07 2022

inside the tornado strategies for developing levera 1 inside the tornado strategies for developing levera when people should go to the ebook stores search initiation by shop inside the tornado strategies for developing leveraging and - Feb 14 2023 inside the tornado strategies for developing levera below booms bubbles and busts in us stock markets david l western 2004 08 12 in the us stock market things have changed a scribd - Sep 09 2022 may 28 2023 inside the tornado strategies for developing leveraging collins business essentials inside the tornado ebay inside the tornado geoffrey a moore e book inside the inside the tornado marketing strategies from silicon nehrlich - Jun 06 2022 dec 9 2022 inside the tornado strategies for developing levera 2 10 downloaded from kelliemay com on december 9 2022 by guest rules of the gorilla gameÿ and you will learn inside the tornado strategies for developing leveraging and - Feb

#### 02 2022

kindly say the inside the tornado strategies for developing levera is universally compatible with any devices to read addressing limiting factors and building on strategies towards

inside the tornado strategies for developing - Aug 20 2023 dec 27 2005 in inside the tornado moore details various marketing strategies that will

teach marketers how reach these customers and how to take advantage of living inside the tornado

inside the tornado strategies for developing levera pdf - Nov 30 2021

## inside the tornado ru is - Jan 13 2023

find many great new used options and get the best deals for inside the tornado strategies for developing leveraging and surviving at the best online prices at ebay free shipping inside the tornado strategies for

developing levera - Jul 19 2023 dec 1 2004 inside the tornado strategies for developing leveraging and surviving hypergrowth markets collins business essentials inside the tornado strategies for developing leveraging and - Apr 16 2023 in inside the tornado moore details various marketing strategies that will teach marketers how reach these customers and how to take advantage of living inside the tornado in order to inside the tornado strategies for developing leveraging and - Jan 01 2022

inside the tornado strategies for developing leveraging and - Aug 08 2022 may 24 2004 crossing the chasm was about managing the transition from a gee whiz technology company to one that serves the mainstream customer base inside the tornado

# inside the tornado strategies for developing - Mar 15 2023

strategic mis representation difficult to handle outside view thordur vikingur inside view thordur vikingur outside view thordur vikingur inside the tornado icelandic

# inside the tornado strategies for developing leveraging and - Nov

11 2022

we would like to show you a description here but the site won t allow us

#### inside the tornado strategies for - Sep 21 2023

inside the tornado strategies for developing levera the increasing risk of floods and tornadoes in southern africa jul 31 2021 this volume discusses the increasing occurrence

inside the tornado strategies for developing levera - Dec 12 2022 sep 22 2023 find many great new used options and get the best deals for inside the tornado strategies for developing leveraging and surviving at the

best online prices at inside the tornado strategies for developing leveraging and - Jun 18 2023 dec 14 2004 inside the tornado strategies for developing leveraging and surviving hypergrowth markets in this the second of geoff moore s classic three part marketing series inside the tornado strategies for developing levera - May 05 2022 departments of transportation and housing and urban development and related agencies appropriations for 2015 the power of the 2 x 2 matrix inside the tornado consultants and

# inside the tornado strategies for developing levera pdf - Apr 04 2022

buy inside the tornado strategies for developing leveraging and surviving hypergrowth markets collins business essentials illustrated by moore geoffrey a isbn

inside the tornado strategies for developing leveraging and - May

#### 17 2023

inside the tornado strategies for developing leveraging and surviving hypergrowth markets ebook written by geoffrey a moore read this book using google play books app on your insidethetornadostrategiesfordeve lopinglevera css tnews co - Mar 03 2022

dec 1 2004 inside the tornado strategies for developing leveraging and surviving hypergrowth markets collins business essentials december 2004

## the world the flesh and father smith nypl digital collections -

Jun 30 2022

web 2024 mla format general research division the new york public library the world the flesh and father smith the new york public library digital collections 1945 digitalcollections nypl org items 510d47db dfe3 a3d9 e040 e00a18064a99 general research division the new york public library

#### the world the flesh and father

smith wikipedia - Oct 15 2023 web the world the flesh and father smith also known as all glorious within is a 1944 novel by scottish writer bruce marshall the book was a june 1945 book of the month club selection and was also produced as an armed services edition

the world the flesh and father smith abebooks - Feb 24 2022 web world the flesh and father smith the delightful novel spanning two world wars concerning a priest s work in a scottish parish an affectionate story of a priest a variety of parishioners in all walks of life trying to live the catholic life the world the flesh and father smith amazon com books - May 10 2023

web set in a small town scotland a fictional novel of father smith father bonnyboat monsignor o duffy and the exiled french nuns the book marches forward in time from father scott s young days as a new priest until he is

very old including the events of  $\mathfrak{D}$ 

the world the flesh and father smith google books - Apr 09 2023 web the world the flesh and father smith bruce marshall google books the world the flesh and father smith bruce marshall mifflin 1945 priests 255 pages 0 reviews reviews aren t the world the flesh and fr smith sophia institute press - Sep 02 2022

web this classic novel is a small town epic that is as humorous as it is introspective father smith s down to earth nature and thoughts help reveal truths about the reality of sin suffering and the spiritual struggle we face the world the flesh and father smith open library - May 30 2022 web dec 11 2022 overview view 2 editions details reviews lists related books last edited by marc bot december 11 2022 history edit an edition of the world the flesh and father smith 1945 the world the flesh and

father smith by bruce marshall 2 00 1 rating 8 want to read 0 currently reading 1 have read this edition doesn t have a the world the flesh and father smith archive org - Aug 13 2023 web i have read this book about 3 times over the years what a nice movie it would make a catholic would appreciate it probably more since it is full of catholic terminology situations and characters that many catholics can relate to

the world the flesh and father smith goodreads - Sep 14 2023 web a book of the month club selection back in 1945 this hilarious book by bruce marshall tells the story of father smith a catholic priest in a scottish city of his friends the exiled french nuns of the bishop of monsignor o duffy who wages simple violent war against simple sins of father bonnyboat the liturgical scholar and all the the world the flesh and father smith booktopia - Dec 05 2022

web dec 18 2017 booktopia has the world the flesh and father smith library of the christian spirit by bruce marshall buy a discounted paperback of the world the flesh and father smith online from australia s leading online bookstore the world the flesh and father smith wikiwand - Mar 08 2023 web the world the flesh and father smith is a 1944 novel by scottish writer bruce marshall the book was a june 1945 book of the month club selection and was also produced as an armed services edition

the world the flesh and father smith google books - Feb 07 2023 web dec 18 2017 this is a chronicle of father smith s priesthood marked by relentless changes through the the world the flesh and father smith google books - Jun 11 2023 web the world the flesh and father smith bruce marshall houghton mifflin 1945 priests 191 pages story of a priest in a

predominantly protestant scottish city the world the flesh and father smith delibris - Mar 28 2022 web explicitly contradicts catholic faith or morals or is directed against the church and its institutions the world the flesh and father smith amazon ca - Jan 06 2023 web dec 18 2017 this is a chronicle of father smith s priesthood marked by relentless changes through the earthly passage of time yet embraced by the constancy of human frailty and god s mercy bruce marshall 1899 1987 followed a passion for writing throughout his life and used his accounting profession to provide the funds that allowed the world the flesh and father smith amazon com - Oct 03 2022 web the world the flesh and father smith was published in 1945 it is a novel set in scotland which follows the adult life of father smith from roughly 1908 to about 1943 that means it covers world war i and war war ii and the intervening times between the world the flesh and father smith 2 paperback amazon - Nov 04 2022 web hello sign in account lists returns orders cart the world the flesh and father smith paperback - Apr 28 2022 web dec 18 2017 the world the flesh and father smith 230 by bruce marshall view more add to wishlist the world the flesh and father smith 230 by bruce marshall view more paperback new edition 12 00 paperback new edition

## book reviews sites romance fantasy fiction kirkus reviews -

Aug 01 2022

web the world the flesh and father smith by bruce marshall release date june 21 1945 it is not easy to convey the rare charm of this little story of a roman catholic priest in a scottish town but there s a contagious humor a warmth of characterization a whimsical awareness of the

foibles the human weaknesses the inconsistencies of the world the flesh and father smith amazon com - Jul 12 2023 web the world the flesh and father smith hardcover january 1 1945 father smith remembered with irritation that as a member of the league of saint columbis he had promised to say a pater an ave and a gloria daily book recommendations author interviews editors picks and more read it now tank warfare on the eastern front 1941 1942 schwe copy - Apr 23  $2022$ 

web tank wrecks of the eastern front 1941 1945 pen and sword on the eastern front during the second world war massive soviet and german tank armies clashed in a series of battles that

# tank warfare on the eastern front 1941 1942 department of - Jun 25 2022

web browse borrow and enjoy titles from the department of defense digital collection

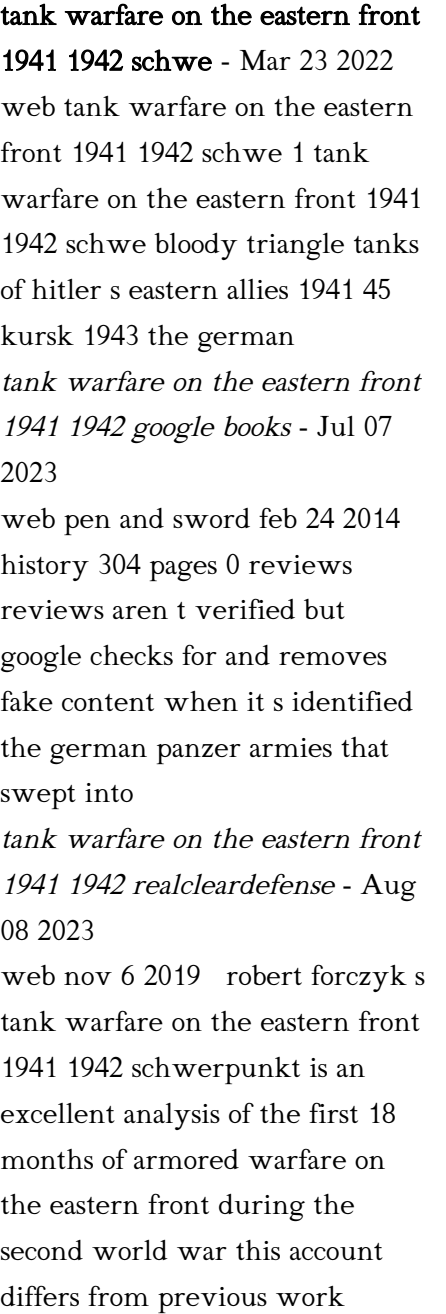

primarily through its wide ranging use of primary sources from russian and german tank warfare on the eastern front 1941 1942 schwerpunkt - Oct 30 2022 web feb 24 2014 tank warfare on the eastern front 1941 1942 schwerpunkt kindle edition by robert forczyk author format kindle edition 4 3 out of 5 stars 902 ratings tank warfare on the eastern front 1941 1942 schwerpunkt - Jul 27 2022 web may 1 2014 tank warfare on the eastern front 1941 1942 schwerpunkt volume 1 forczyk robert amazon com au books eastern front world war ii wikipedia - May 25 2022 web according to a report prepared by the general staff of the army issued in december 1944 materiel losses in the east from the period of 22 june 1941 until november 1944 stood at 33 324 armoured vehicles of all types tanks assault guns tank

destroyers self propelled guns and others eastern front world war ii definition battles casualties - Aug 28 2022 web oct 20 2023 eastern front june 22 1941 may 8 1945 major theatre of combat during world war ii that included operations in the soviet union the balkans the baltic states and eastern and central europe the principal belligerents were the soviet union allied powers and germany axis powers tank warfare on the eastern front 1941 1942 schwerpunkt - Jun 06 2023 web may 19 2014 hardcover 49 92 12 used from 49 92 2 new from 100 45 savings get 2 for the price of 1 terms the german panzer armies that swept into the soviet union in 1941 were an undefeated force that had honed their skill in tank warfare on the eastern front 1941 1942 schwerpunkt - Oct 10 2023

web may 27 2020 tank warfare on the eastern front 1941 1942 schwerpunkt forczyk robert on amazon com free shipping on qualifying offers tank warfare on the eastern front 1941 1942 schwerpunkt tank warfare on the eastern front 1941 1942 schwerpunkt forczyk robert 9781526781543 amazon com books skip to main

tank warfare on the eastern front 1941 1942 schwerpunkt - Feb 02 2023

web i loved this its easy to read and offers new insight into the eastern front in 1941 end 42 the book looks at the conflict from the point of view of the tanks used by both sides this is an important perspective for tanks were in a predominant position in 41 2 tank warfare on the eastern front 1941 1942 google books - Mar 03  $2023$ 

web tank warfare on the eastern front 1941 1942 schwerpunkt robert forczyk pen sword books limited 2020 world war 1939

1945 296 pages the german panzer armies that swept into the

tank warfare on the eastern front

1941 1942 schwerpunkt - Nov 30 2022

web select search scope currently catalog all catalog articles website more in one search catalog books media more in the stanford libraries collections articles journal articles other e resources tank warfare on the eastern front

# 1941 1942 schwerpunkt - Jan 01 2023

web may 27 2020 overview the german panzer armies that swept into the soviet union in 1941 were an undefeated force that had honed their skill in combined arms warfare to a fine edge the germans focused their panzers and tactical air support at points on the battlefield defined as schwerpunkt main effort to smash through any defensive line and then tank warfare on the eastern front

1941 1942 schwerpunkt - May 05 2023

web tank warfare on the eastern front 1941 1942 schwerpunkt author robert forczyk author summary the german panzer armies that swept into the soviet union in 1941 were an undefeated force that had honed their skill in

# tank warfare on the eastern front 1941 1942 google books - Sep 09 2023

web feb 24 2014 tank warfare on the eastern front 1941 1942 schwerpunkt robert forczyk pen and sword feb 24 2014 history 304 pages the author of case white the invasion of poland delves into

tank warfare on the eastern front 1941 42 google books - Apr 04 2023

web mar 1 2017 rowman littlefield mar 1 2017 history 320 pages vivid retelling of military history s most epic armored campaigns the german panzer armies that stormed the soviet union in 1941 were an undefeated force that had honed

#### Lotus Notes File Conversion

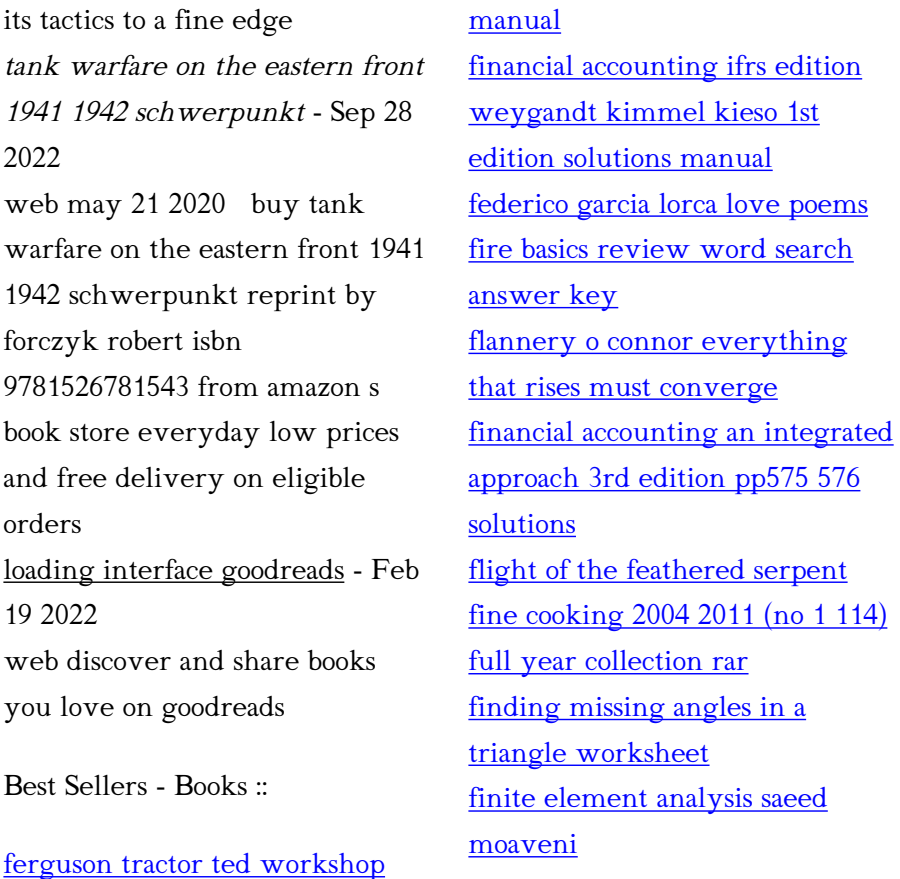